# **gestion de sources**

- Un gestionnaire de sources permet de conserver l'historique des modifications apportées à un ensemble de fichiers.
- Il permet à un ensemble d'utilisateurs d'interagir sur un même code source.
- Tous les gestionnaires de code sources sont basés sur les principes de diff et patch
- Il existe deux grandes catégories de gestionnaires :
	- les centralisés
	- les décentralisés

# **Les gestionnaires centralisés**

- Historiquement, cvs (concurent versioning system) et son successeur svn (subversion)
- Les gestionnaires centralisés reposent sur un serveur central qui archive toutes les modifications apportées au code.
- Chaque modification incrémente un numéro de révision
- Les commandes de base de svn :
	- checkout, update, infos, status, commit, diff, revert

#### **svn**

- Chaque utilisateur interagit avec le serveur, il n'y a pas d'échange direct entre deux utilisateurs.
- Une méthodologie est associée à l'utilisation de svn, vous retrouverez cet méthodologie dans tout projet de développement (open source ou entreprise) => « [svn red book](https://svnbook.red-bean.com/) »

# **svn : méthodologie**

- Il est possible d'utiliser SVN juste pour le répertoire de développement principal.
- Seulement, comment faire si on a un « gros » développement à produire: si on transmet les modifications intermédiaires, le programme devient instable (ne compile plus par exemple...)
- Comment faire également pour gérer les versions:
	- On sort une version 1.0 qui évolue en 1.1 puis 1.2
	- On sort la version 2.0 (« casse » la compatibilité avec 1.x)
	- Un bug est trouvé dans la version 2.0: il faut le corriger dans la version courante mais également dans la version 1.x!

# **Un mot sur les versions...**

- Il n'y a pas de « règles » universelles mais un certain nombre de pratiques.
- L'approche par numérotation est la plus répendue :

#### 2.10.5

#### Major.Minor.Patch

Version.SousVersion.Patch

- Dans le cas d'une bibliothèque, on peut suivre les principes suivant :
	- Tant que l'API i.e. les fichiers d'entête et les fonctions (noms/signatures) ne changent pas, on garde le même numéro de version
	- On peut ajouter des fonctionalités : on incrémente le numéro de sous version
	- On peut corriger des bugs : on incrémente le numéro de patch

 $\rightarrow$  Un changement de version (Major) implique (sauf exception) une non compatibilité

## **Un mot sur les versions….**

- Il existe d'autres stratégies de nommage/numérotation des versions.
- Par exemple, sur la base d'une date :
	- Ubuntu 18.04 => 2018 / Avril
- Parfois un mix :
	- Version.SousVersion.date(YYYYMMDD)
- On veille cependant à ce qu'il y ai un logique d'ordre
- Il est aussi apprécié que la logique de numérotation suit un ordre (lexicographique et/ou numérique).

# **svn : méthodologie**

- La gestion des versions implique de maintenir plusieurs « répertoires » de développement en parallèle.
- Une méthodologie classique organise les sources ainsi:
	- / « racine »
	- /trunk : contient la version en cours des sources (dev.)
	- /branches/: des copies de trunk (« svn copy »)
	- /branches/1.0 : copie de trunk pour release (tests), retour de modif dans le trunk avec « svn merge » si compatible
	- /tags/1.0.0: version **figée** d'une branche qui est publiée, sert de référence. La branche correspondante est étiquetée (tag). **pas de commit/modifs dans ce répertoire**
	- /branches/modif\_allali\_155/: copie temporaire pour de « grosses » modifications avec retour dans le trunk par « merge ». Synchronisation régulière depuis le trunk (« merge »)

# **svn : la création d'un dépôt**

- Le création d'un dépôt se fait à l'aide de la commande « svnadmin create nom\_de\_depot »
- possibilité d'ajouter l'exécution de script avant/pendant et après les « commits »
- possibilité d'envois de mails lors des commits
- facile à mettre en place sur son compte:
- cd ~/.depots/ ; svnadmin create SVN
- cd ~/; svn co [file:///\\$HOME/.depots/SVN](../../../../$HOME/.depots/SVN)
- via ssh:
- svn co svn+ssh://allali@ssh.enseirb.fr/.depots/SVN

# **contrôle dans svn**

- Il est possible d'avoir une approche hiérarchique dans svn en subdivisant le répertoire « branches » en répertoires et en ajustant les droits d'accès (lecture/ecriture) :
	- seuls les masters peuvent commiter dans « trunk »
	- les dev travaillent dans des branches
- Cela permet de faire de la revue de code

# **Les gestionnaires dé-centralisés**

- Dans ce cas, il n'y a pas de dépôt central.
- Chaque utilisateur gère son propre dépôt.
- Un protocole permet l'échange de modifications (commit) entre deux utilisateurs.
- Exemple : git
- Commandes de base :
	- clone, add, commit, push, pull, fetch, merge, branch, checkout

# **git : les commits, pull et push**

- Dans git, les commits sont locaux (il n'y a pas de dépôt central).
- On peut transmettre un ensemble (suite) de *commit* à un autre «dépôt» avec la commande *push*
- On peut réceptionner un ensemble de *commit* depuis un autre dépôt avec la commande *pull*.
- On peut ajouter/supprimer autant de dépôts connectés à notre dépôt avec « remote ». A faire dans les deux dépôts si l'on souhaite une symétrie.

# **gitt**

● git intègre une gestion native des branches :

- création :
	- git branch b2
	- git checkout b2
	- ou bien git checkout -b b2
- la fusion :
	- on bascule dans la branche qui doit recevoir les modifs
	- git checkout master; git merge b2
	- Les modifications doivent avoir été *commitées* dans b2
- la délétion : git branch -d b2
- La branche par défaut s'appelle master (paramètrable lors de la création d'un dépôt).

## **re-centralisation**

- L'avantage d'être en décentralisé et de pouvoir faire des « commit » sans connexion à un serveur.
- Pour la plupart des projets, il est cependant nécessaire d'avoir une référence : on utilise alors un dépôt git comme tel (github par exemple). Un tel dépôt s'appelle un « bare », il a la spécifité d'accepter les *push*
- On peut ensuite mettre en place un système de propagation hiérarchique des « commits ».

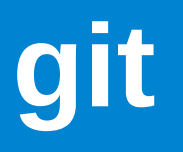

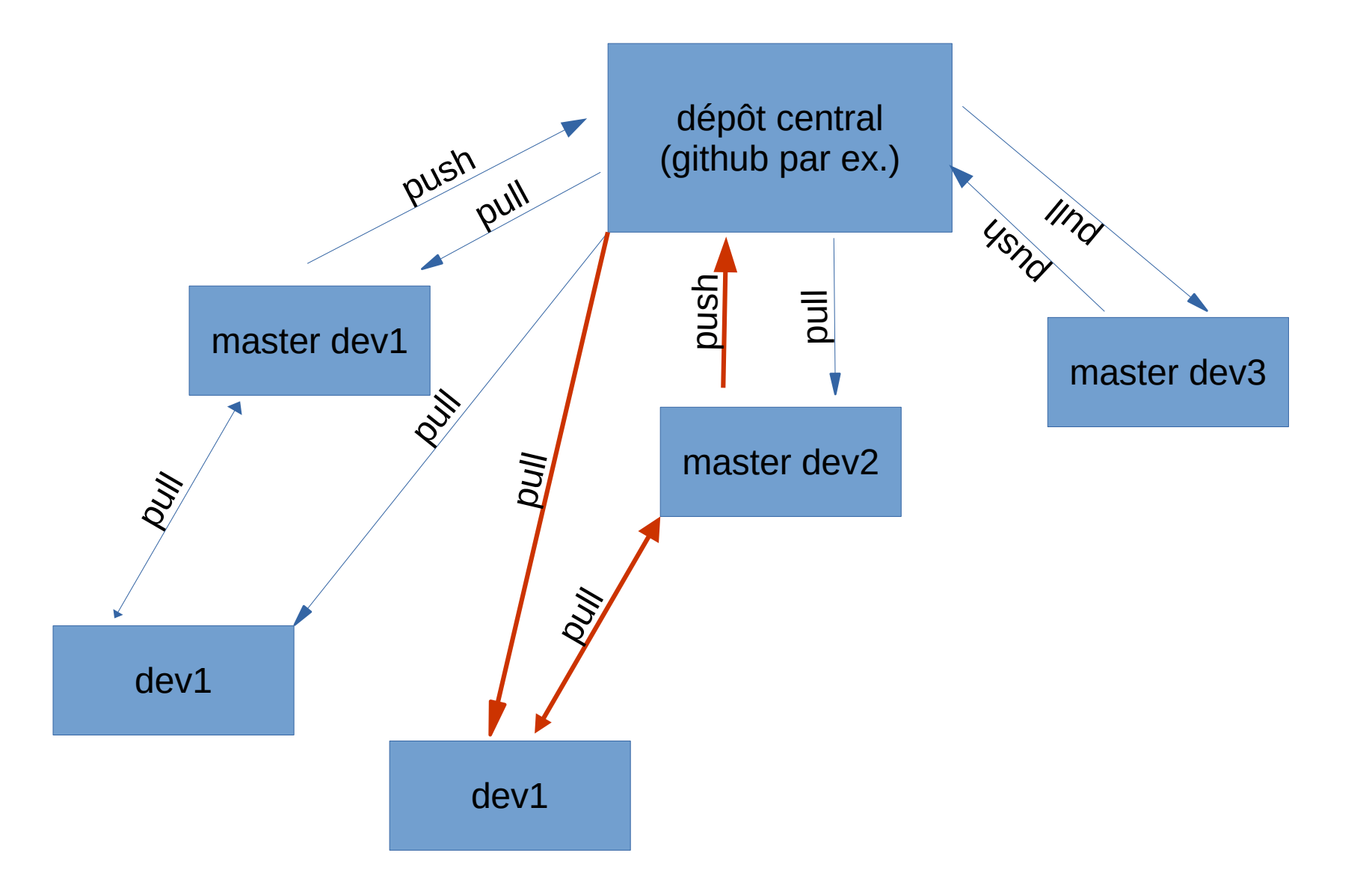

# **git: méthodologie**

- L'utilisation de git repose nativement sur les branches
- Il y a deux approches actuellement:
	- git flow
	- trunk based

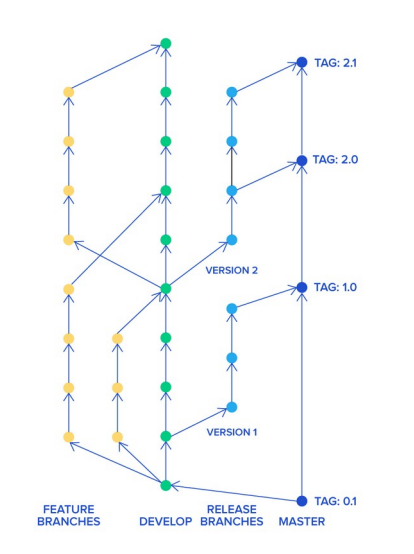

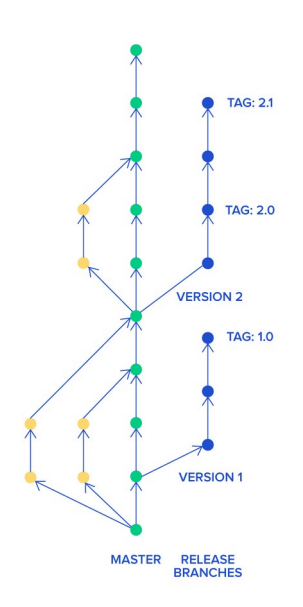

# **GitFlow**

● *GitFlow* suppose des branches avec une durée de vie assez longue: il y a des allerretour entre ces branches et une branches de développement (et les autres branches), elle même en synchronisation avec une branche de prérelease et la branche master de qui contient le code stable

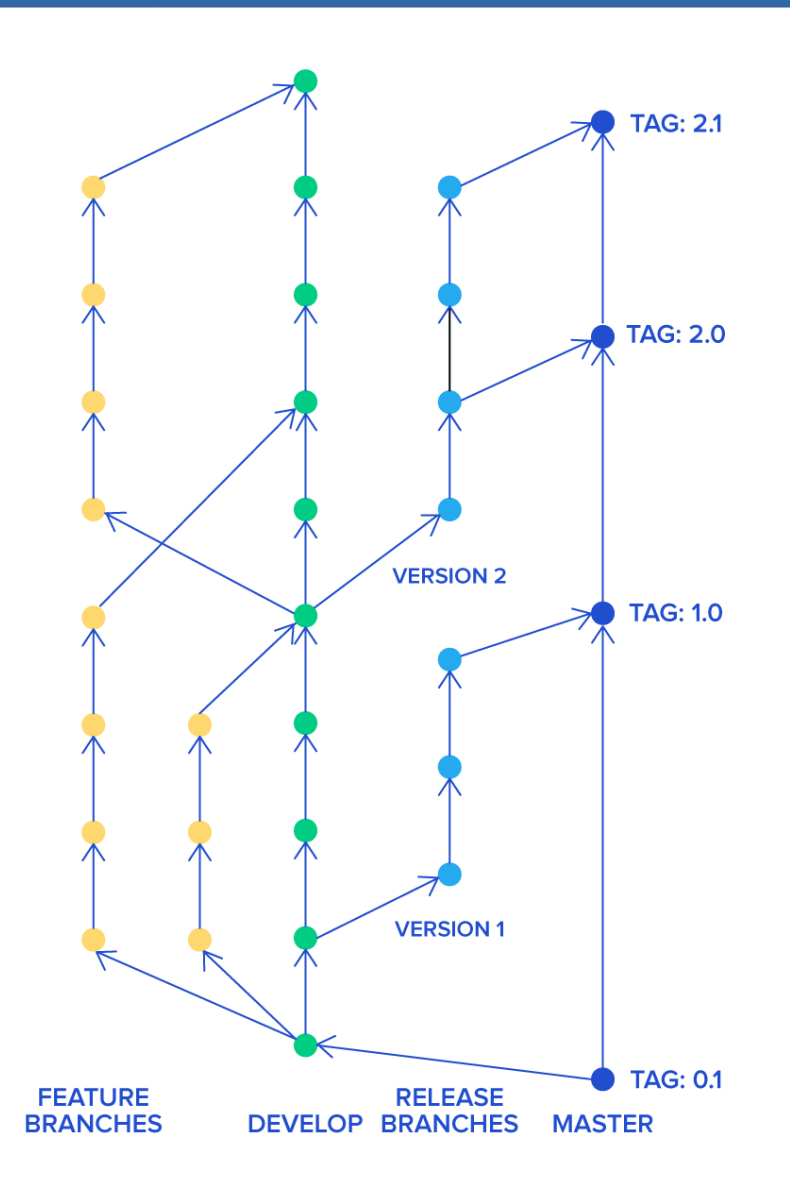

# **Trunk Based**

- *trunk based* privilégie les branches à durée de vie courte synchronisée avec master/trunk
- les release sont maintenues à coté.

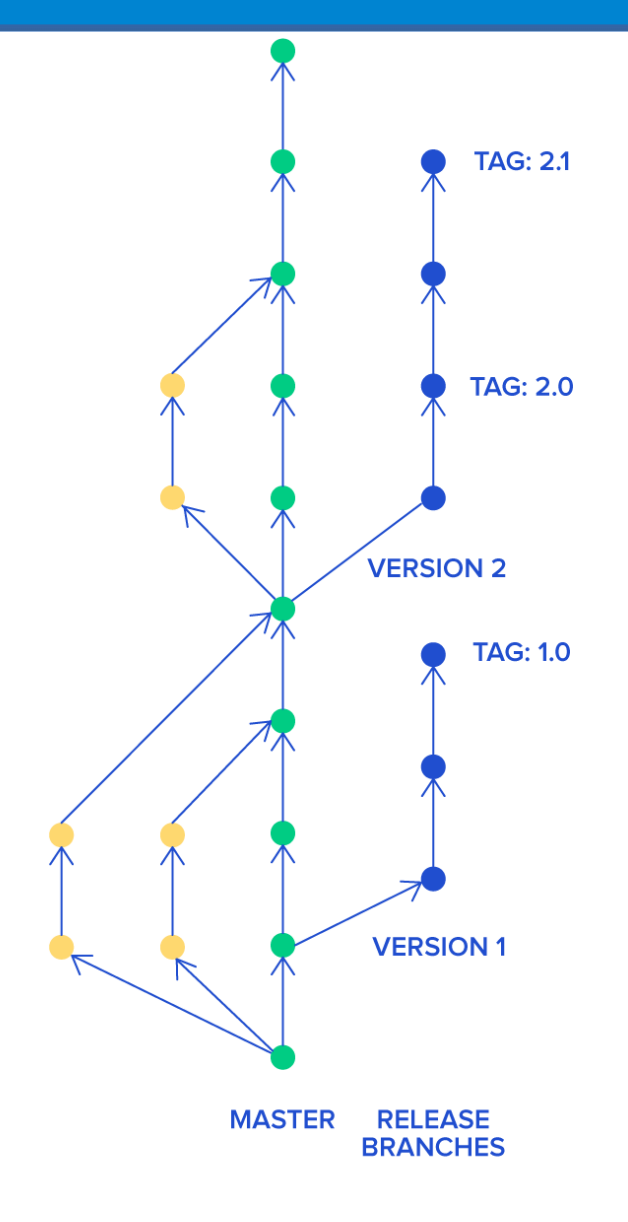

# **GitFlow ou trunk based**

- Les deux méthodologies ont leurs avantages et inconvénients
- L'environnement, le type de projet, le nombre de développeurs sont autant de facteurs qui plaident pour l'un ou l'autre des solutions

# **git ou svn?**

● Différences majeures entre svn et git est :

- centralisé / dé-centralisé
- support natif du système de branches dans git
- commit locaux dans git
- aujourd'hui git est de loin de le gestionnaire de sources le plus utilisé

# **Les autres gestionnaires**

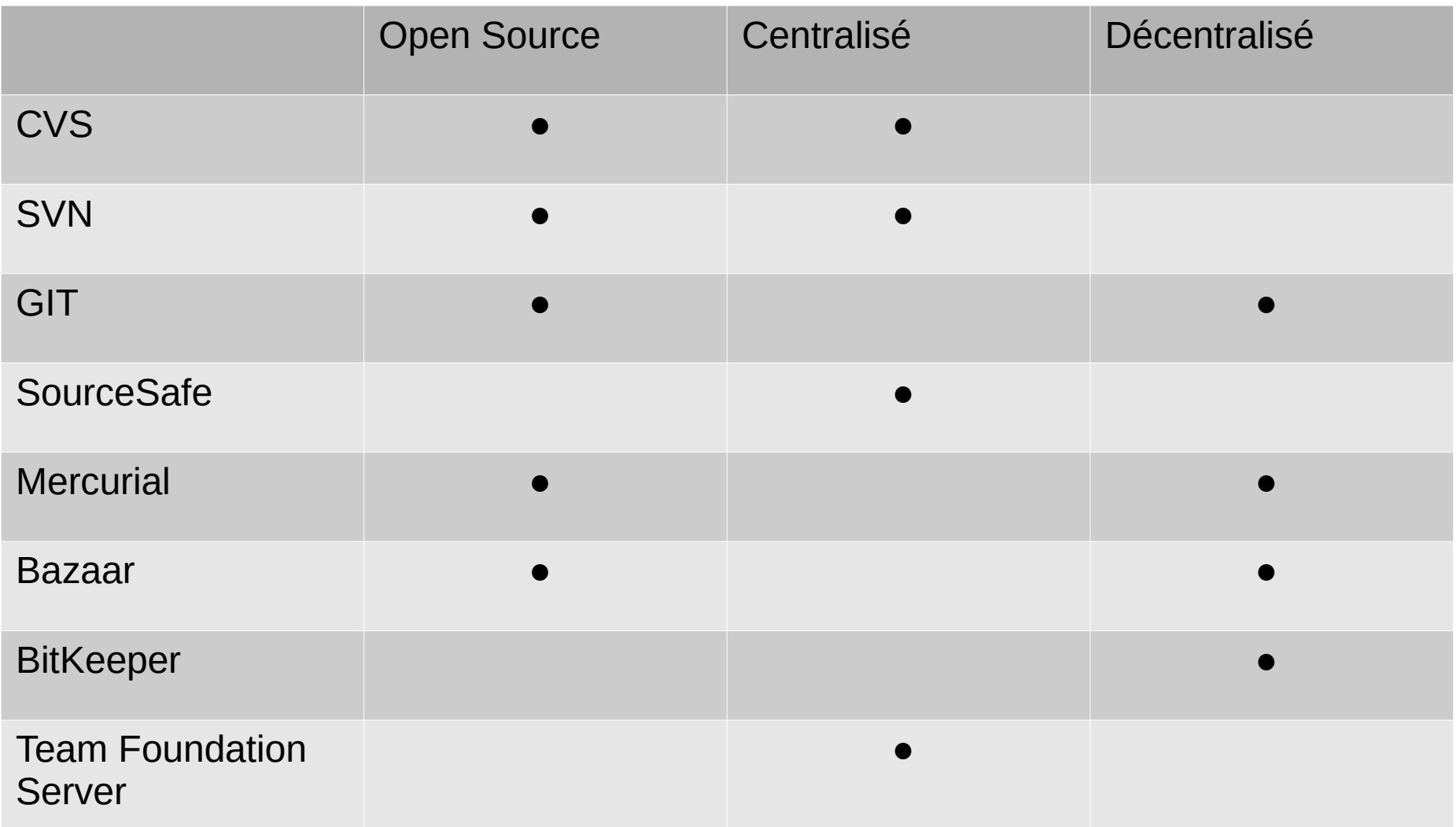

Il en existe bien d'autres (voir : https://en.wikipedia.org/wiki/List\_of\_versioncontrol\_software)

# **les plateformes**

- De nombreuses plateformes proposent l'hébergement de dépôts telles que github et gitlab
	- mais aussi bitbucket...
- ajout de services tels que l'intégration continue, suivi de bugs, wiki etc....

#### GitHub VERSUS GitLab

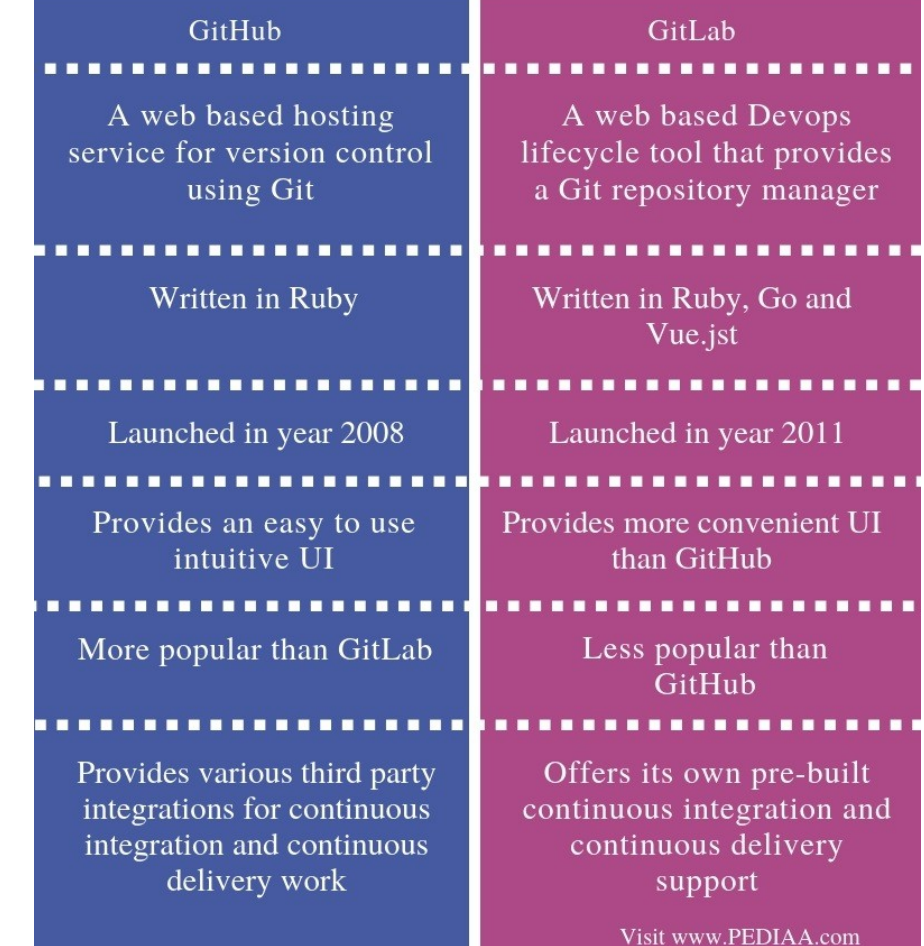